# **Vian UMC Monthly News**

January 2012

#### **Meet the Pastor**

Sunday January 29th is the date scheduled for "Meet the Pastor". This is an opportunity to invite the community into our church and share with them the exciting things we have planned. Invite someone to this come and go informal gathering and be sure to attend. We'll be here from 2pm-4pm and hope to see you and a guest!

#### **Upcoming Events**

January 22—Local Church Leaders Workshop at St. Paul's UMC in Muskogee.

Meet the Pastor January 29th from 2p-4p at Vian UMC

Saturday February 4th 8am-4pm Leadership Planning & Vision Retreat

Sunday February 12th Circle of Care Sunday

**Did you know that we now have a website?** www.vianumc.com

**Staff Parish Meeting Monday Jan 23 @ 6pm**

Help Request: Help is needed to clean out all the kitchen cabinets, closets & classrooms on Thursday Jan 18 after the exterminator leaves.

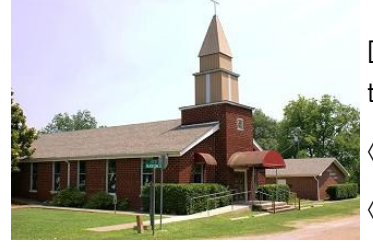

### **Leadership: Planning and Vision Retreat**

Please join us as we plan for the coming year at Vian UMC! Saturday February 4 from 8am—4pm we will gather for fellowship and planning the future of our church. What areas of focus shall we point to? Where do we excel? What does the community need from us? If we are to "be the body of Christ", how do we reach the lost and un-churched of our community? We can see lives changed for Christ if we allow Him to lead us in His direction.

Before you were born, God thought about who you would be, what you would look like and what your purpose in life would be. He also thought about every moment of your life and how you might serve Him and lead others to have a personal relationship with Him.

Paul told the believers at Ephesus that he wanted them know the height, length and depth of God's love for them. He knew that if they understood how big God's love for them was, their lives would be transformed. Yours will be too, as you follow God's direction in leading others to know Him.

During this special Saturday retreat, we will cover areas such as:

- $\diamond$  Finding your spiritual gifts
- $\diamond$  Team building
- $\diamond$  Moving the Marble
- $\diamond$  Casting Visions
- $\diamond$  Five practices of a fruitful congregation
- Magic Carpet Ride
- $\diamond$  Afternoon worship led by District Superintendent Emery Mason

As we all work together, serve together, worship together and at times grieve together, let us do it in one accord, holy and acceptable in His eyes.

Everyone is strongly encouraged to attend this one day retreat. As leaders of the church, your thoughts, ideas, dreams and visions are vital.

Please call the church office at 918 -773-5335 and register to attend. A light breakfast and lunch will be provided. If childcare is needed, please be sure and let us know so that arrangements can be made.

Love and blessings to all,

Pastor Marcia

For I know the plans I have for you," declares the LORD, "plans to prosper you and not to harm you, plans to give you hope and a future. Jer. 29:11 NIV

# **Check the Board**

There is a bulletin board just outside the church office that contains newspaper articles, notices, needs and more. There is also a calendar for church usage. If you plan to use the church facilities for any function, please indicate the time & areas needed on the calendar. That will eliminate the possibility of over committing or double booking of the church and grounds.

There are sign up sheets for most everything! Upcoming events, serving in the church, children's moments and more. When we all get involved, we all have a part in the present and the future of our church.

### The importance of teams!

For the church to work responsibly and efficiently takes teamwork. Thank you to all the team members for giving of your time and resources to help the church grow and prosper. We will have team meetings on a regular schedule, according to discipline and need. As new opportunities present themselves, we will add teams or committees.

A survey form indicating your areas of interest will soon be circulated so that teams and committees can be comprised of individuals with the desire to serve.

## **Inside Story Headline**

This story can fit 150-200 wnrds.

One benefit of using your newsletter as a promotional tool is that you can reuse content from other marketing materials, such as press releases, market studies, and reports.

While your main goal of distributing a newsletter might be to sell your product or service, the

## **Inside Story Headline**

This story can fit 100-150 words.

The subject matter that appears in newsletters is virtually endless. You can include stories that focus on current technologies or innovations in your field.

You may also want to note business or economic trends, or make predictions for your customers or clients.

If the newsletter is distributed internally, you might comment upon new procedures or improvements to the business. Sales figures or earnings will show how your business is growing.

key to a successful newsletter is making it useful to your

A great way to add useful content to your newsletter is to develop and write your own articles, or include a calendar of upcoming events or a special offer that promotes a new

You can also research articles or find "filler" articles by accessing the World Wide Web. You can write about a variety of

readers.

product.

Some newsletters include a column that is updated every issue, for instance, an advice column, a book review, a letter from the president, or an editorial. You can also profile new employees or top customers or vendors.

topics but try to keep your articles short.

Much of the content you put in your newsletter can also be used for your Web site. Microsoft Publisher offers a simple way to convert your newsletter to a Web publication. So, when you're finished writing your newsletter, convert it to a Web site and post it.

**reader's attention, place an interesting sentence or quote from the story here."**

**"To catch the** 

# **Inside Story Headline**

This story can fit 75-125 words.

Selecting pictures or graphics is an important part of adding content to your newsletter.

Think about your article and ask yourself if the picture supports or enhances the message you're trying to convey. Avoid selecting images that appear to be out of context.

Microsoft Publisher includes thou-

sands of clip art images from which you can choose and import into your newsletter. There are also several tools you can use to draw shapes and symbols.

Once you have chosen an image, place it close to the article. Be sure to place the caption of the image near the image.

**Caption describing picture or graphic.** 

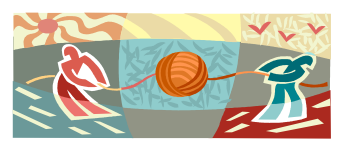

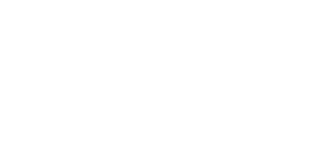

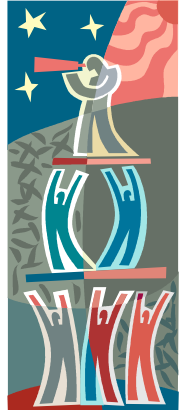

**Caption describing picture or graph-**

**ic.** 

# **Inside Story Headline**

This story can fit 150-200 words.

One benefit of using your newsletter as a promotional tool is that you can reuse content from other marketing materials, such as press releases, market studies, and reports.

While your main goal of distributing a newsletter might be to sell your product or service, the key to a successful newsletter is making it useful to your readers.

A great way to add useful content to your newsletter is to develop and write your own articles, or include a

# **Inside Story Headline**

This story can fit 100-150 words.

The subject matter that appears in newsletters is virtually endless. You can include stories that focus on current technologies or innovations in your field.

You may also want to note business or economic trends, or make predictions for your customers or clients.

calendar of upcoming events or a special offer that promotes a new product.

You can also research articles or find "filler" articles by accessing the World Wide Web. You can write about a variety of topics but try to keep your articles short.

Much of the content you put in your newsletter can also be

**Caption describing picture or graphic.**  used for your Web site. Microsoft Publisher offers a simple way to convert your newsletter to a Web publication. So, when you're finished writing your newsletter, convert it to a Web site and post it.

If the newsletter is distributed internally, you might comment upon new procedures or improvements to the business. Sales figures or earnings will show how your business is growing.

Some newsletters include a column that is updated every issue, for instance, an advice column, a book review, a letter from the president, or an editorial. You can also profile new employees or top customers or vendors.

**"To catch the reader's attention, place an interesting sentence or quote from the story here."**

**Inside Story Headline**

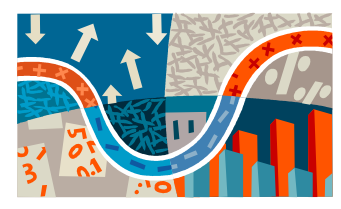

**Caption describing picture or graphic.** 

This story can fit 75-125 words. Selecting pictures or graphics is an important part of adding content to your newsletter.

Think about your article and ask yourself if the picture supports or enhances the message you're trying to convey. Avoid selecting images that appear to be out of context.

Microsoft Publisher includes thousands of clip art images from which you can choose and import into your newsletter. There are also several

tools you can use to draw shapes and symbols.

Once you have chosen an image, place it close to the article. Be sure to place the caption of the image near the image.

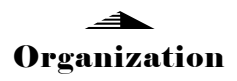

#### Business Name

Primary Business Address Address Line 2 Address Line 3 Address Line 4

Phone: 555-555-5555 Fax: 555-555-5555 E-mail: someone@example.com

#### **Business Tagline or Motto**

We're on the Web! example.com

**This would be a good place to insert a short paragraph about your organization. It might include the purpose of the organization, its mission, founding date, and a brief history. You could also include a brief list of the types of products, services, or programs your organization offers, the geographic area covered (for example, western U.S. or European markets), and a profile of the types of customers or members served.** 

**It would also be useful to include a contact name for readers who want more information about the organization.**

#### **Back Page Story Headline**

This story can fit 175-225 words.

If your newsletter is folded and mailed, this story will appear on the back. So, it's a good idea to make it easy to read at a glance.

A question and answer session is a good way to quickly capture the attention of readers. You can either compile questions that you've received since the last edition or you can summarize some generic questions that are frequently asked about your organization.

A listing of names and titles of managers in your organization is a good way to give your newsletter a personal touch. If your organization is small,

you may want to list the names of all employees.

If you have any prices of standard products or services, you can include a listing of those here. You may want to refer your readers to any other forms of communication that you've created for your organization.

You can also use this space to remind readers to mark their calendars for a regular event, such as a breakfast meeting for vendors every third Tuesday of the month, or a biannual charity auction.

If space is available, this is a good place to insert a clip art image or some other graphic.

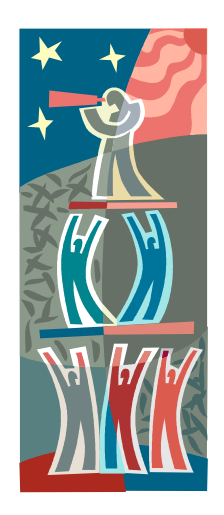

**Caption describing picture or graphic.**